## 4.0 Folder Structure

• PAMPRO is designed to run using a generic folder structure as shown below:

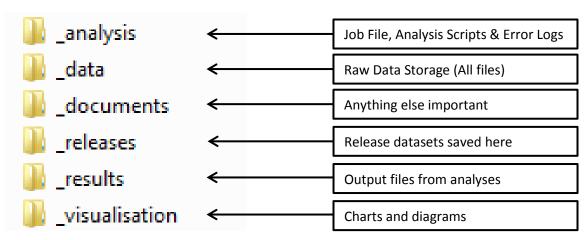

• Before creating any folders, change to where you would like there folders to be created:

## [pa.test@b08 pampro]\$ cd /pa/data/PATT

- If possible, a copy of a blank folder structure can be copied across to the location needed (Please speak to the PAT Team for blank folder structure if working with the MRC Epid Unit). Otherwise the multiples folders will need to be generated as below.
- To create multiple folders use "mkdir" followed by all folder names desired

## [pa.test@b08 data]\$ mkdir \_analysis \_data \_documents \_releases \_results \_visualisation

- This can be done on an individual level by only listing one folder if the others have been generated.
- If working as part of a team, folder permissions will need to be updated. Please see the "Folder Permissions" document for further information.

NB: If all data is stored in different locations, the files DO NOT need to be moved to the \_data folder. When creating a job file (See job file creation document) the list can point to the original location.